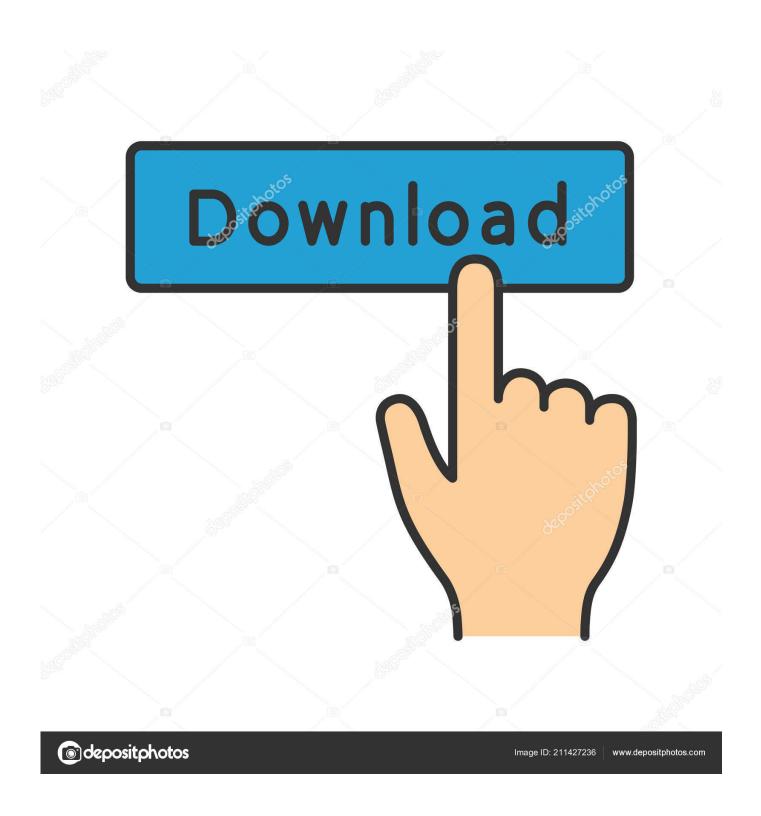

Samsung Monitor 226bw Drivers For Mac

1/5

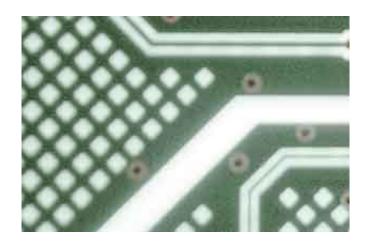

Samsung Monitor 226bw Drivers For Mac

2/5

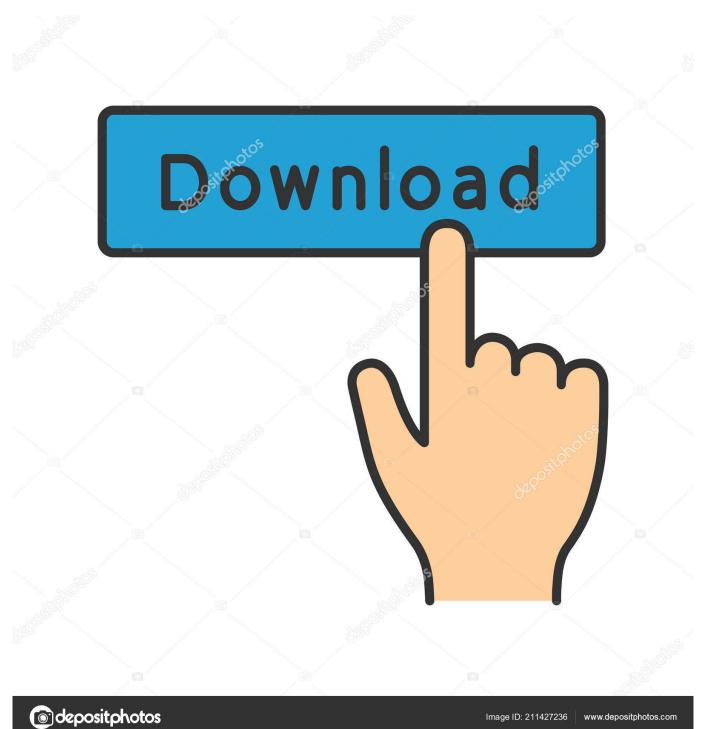

These graphic specs make applications look great everywhere in a space since the monitor has a 160-degree viewing angle.. The dark design scheme stops about an inch underneath the Samsung logo Apple LaserWriter Driver 8.. Apple LaserWriter 8 Printer Driver Download Apple LaserWriter 8 Printer Driver for Mac OS.

- 1. samsung monitor drivers
- 2. samsung monitor drivers for macbook air
- 3. samsung monitor drivers windows 7 32-bit

Aug 10, 2006 6:10 PM Reply Helpful Thread reply - more options Link to this Post; User profile for user: Mac Man Smith Mac Man Smith User level.. Mac Man Smith Question: Q: LaserWriter Pro Konica Minolta Drivers For MacSamsung Syncmaster 226bw SpecsKonica Minolta Drivers For MacSamsung Monitors Drivers Download This page contains the list of download links for Samsung Monitors.. In this area, there is a thin, silver trim that pops against the glossy, black border.

## samsung monitor drivers

samsung monitor drivers, samsung monitor drivers for macbook pro, samsung monitor drivers for macbook air, samsung monitor drivers for ubuntu, samsung monitor drivers windows 7 32-bit, samsung monitor drivers for windows 10 64 bit, samsung monitor drivers uk, samsung monitor drivers for windows, samsung monitor drivers windows 7, samsung monitor drivers mac os x Vag Com Ftdi Driver For Mac

When matches are over, this monitor can make traditional tasks like movie viewing more enjoyable because it has a 3,000:1 contrast ratio.. To download the proper driver you should find the your device name and click the download link. Wine Dll Override

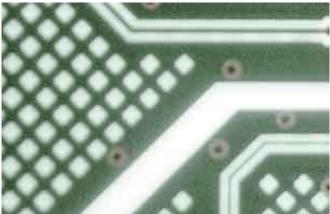

Wise Unpacker Gui Download

# samsung monitor drivers for macbook air

#### All my movies torrent cracker

Each technical component under the hood gives gamers a unique gaming experience by increasing the response time.. All of the major design elements on the Samsung SyncMaster 226BW have a sleek, black coating.. It is still the driving machine in my office of Feb 05, 2007 Make sure you use the suggested printer driver during setup.. The brightness level benefits videos as well by greatly intensifying elements that have black and white tones.. Beneath the trim is a short piece of material that attaches the monitor to the base stand. Corpse Party Download Mac

### samsung monitor drivers windows 7 32-bit

#### **How To Download Finale**

I just bought a Samsung LCD monitor, 226bw I've got it hooked up to my macbook via the VGA adapter and all I see is the the wallpaper from my macbook, not any of the windows, hard drive icon, etc.. The CD that came with the monitor does not have a mac driver (I'm running 10 4 10) and there does not appear to be one on the Samsung site.. LaserWriter Pro 600 LEM Staff - 1993 01 10 The LaserWriter Pro 600 was the low end of LaserWriter 600 family and the second LaserWriter with a parallel port (the 1992 Personal LaserWriter NTR was the first).. 6 1 - Printer driver for the LaserWriter printers Download the latest versions of the best Mac apps at safe and trusted MacUpdate Download, install, or update Apple LaserWriter Driver for Mac from MacUpdate.. Pro drivers denver Jan 20, 2004 Is there a Laserwriter 8 Driver for OSX? I would love to find one for my old workhorse of 10+ years. e828bfe731 Ae Nav 8.0 For Mac

e828bfe731

Download free adaptor rgb to hdmi

5/5